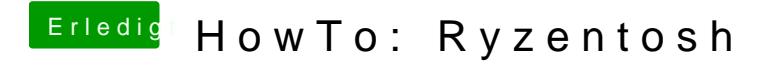

Beitrag von ralf. vom 9. Mai 2020, 10:48

Ja löschen, und gleich APFS wählen